## **Update Windows**

This will be slow, it will be a process, but it is necessary.

- Update **OR** Restart at the end of **every** day until all updates are complete.
- **Do not** Update or Restart at the beginning of your day.
- Please look at **all** images, especially the last update.

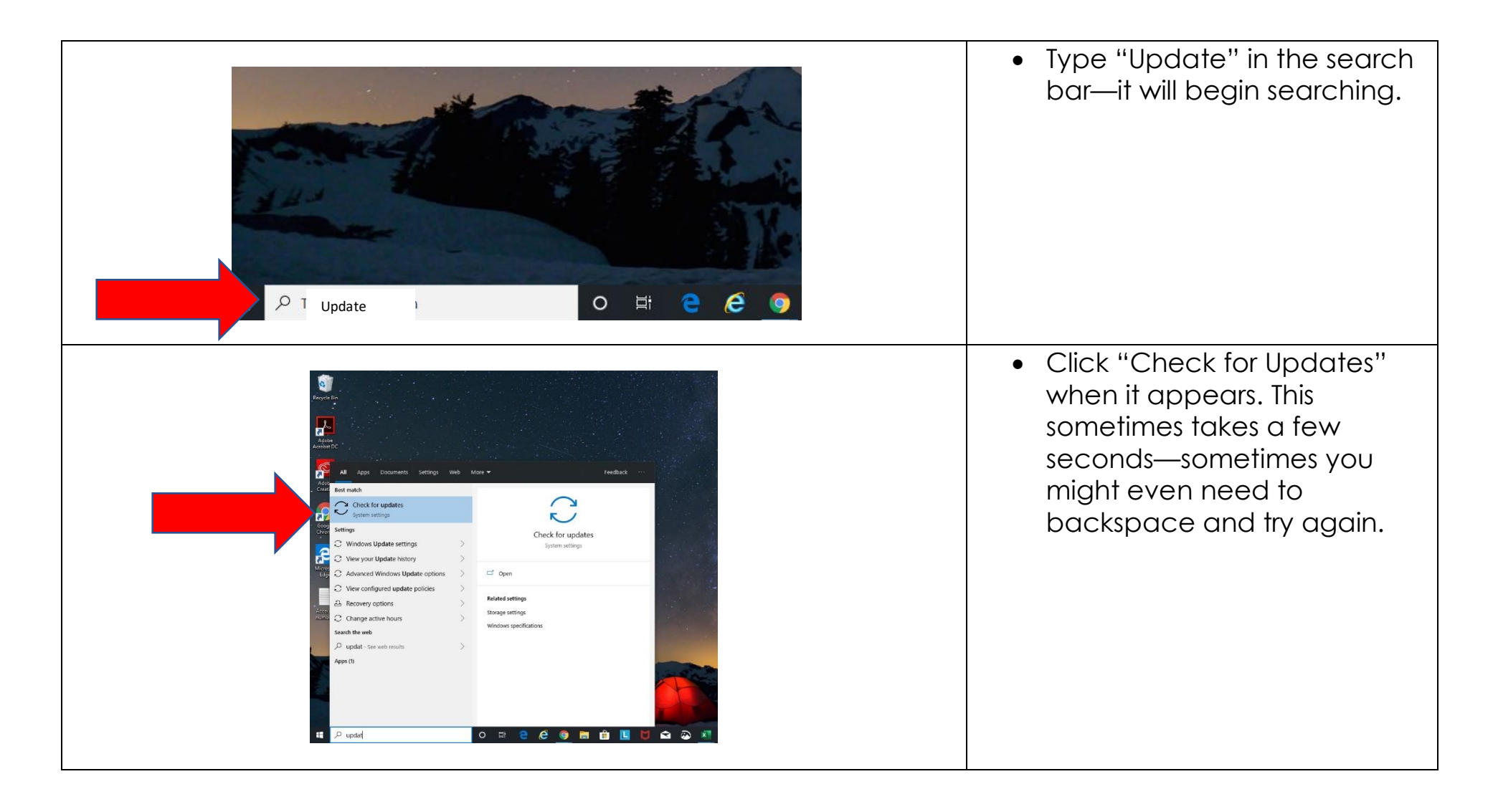

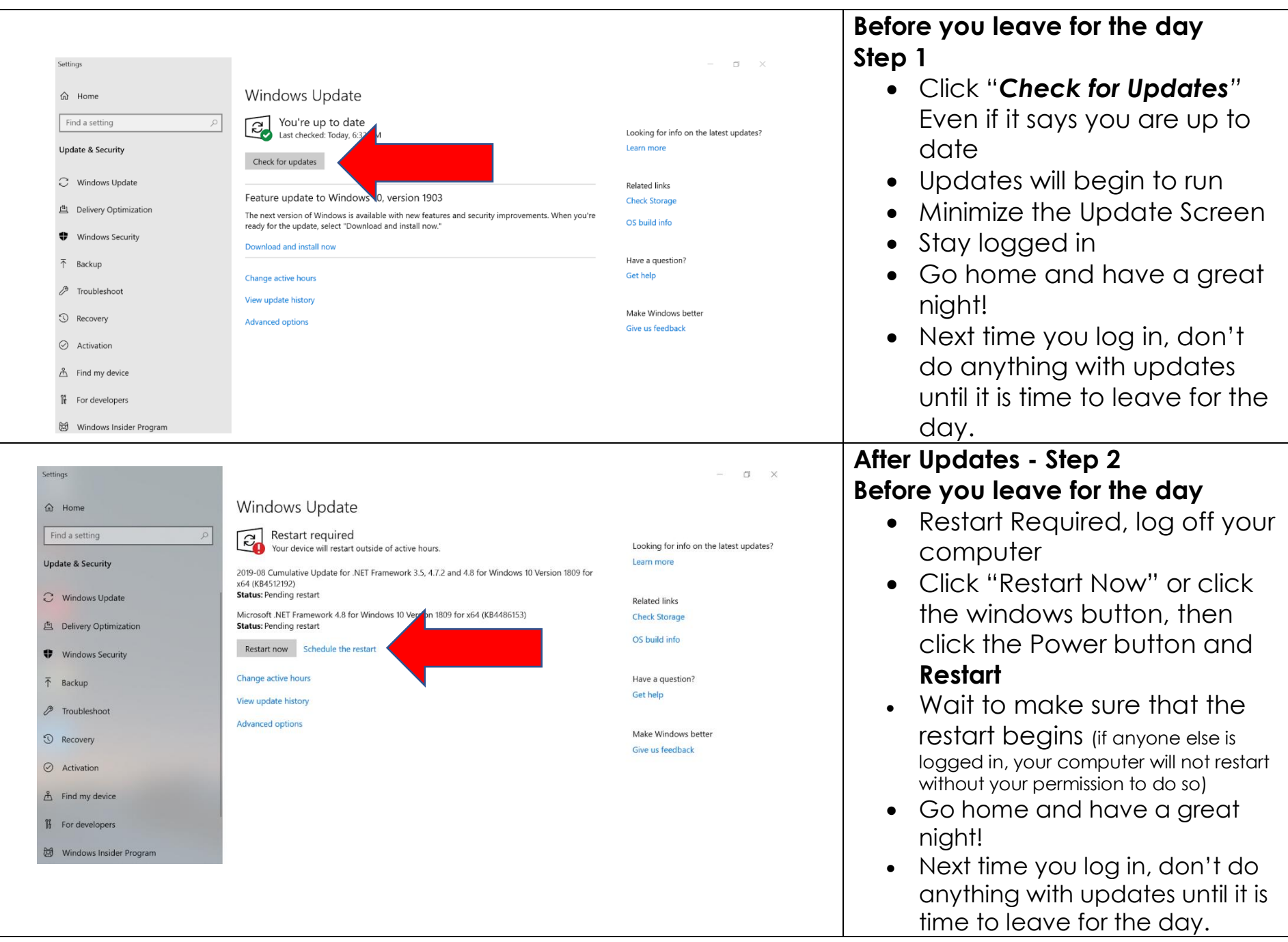

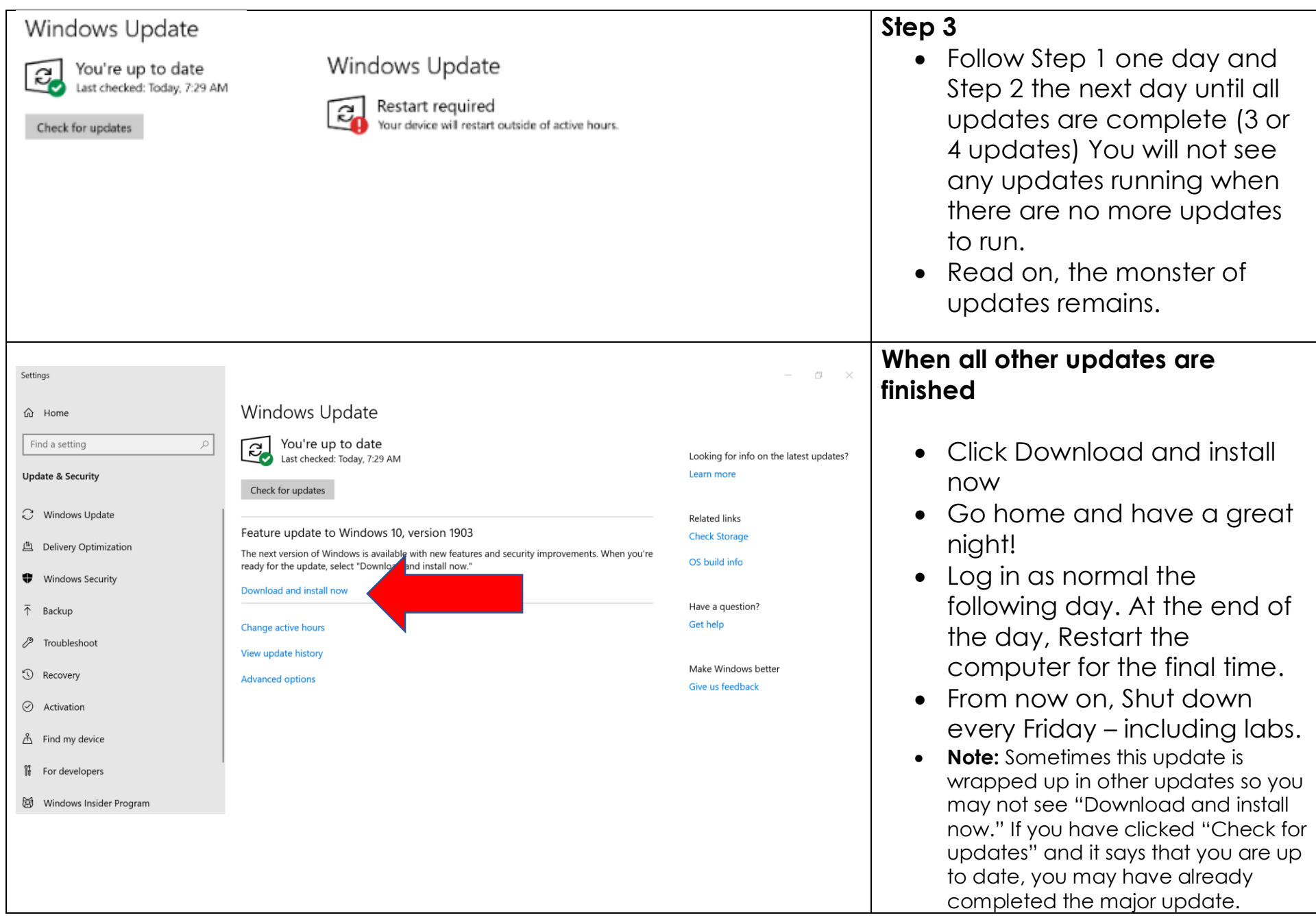